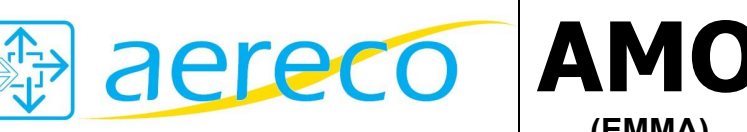

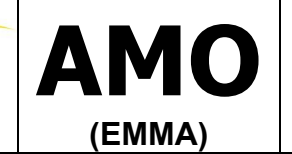

aereco Wentylacja Sp. z o.o. ul. J. Bema 60A 01-225 Warszawa tel./fax 0 22 632 79 34

# INSTRUKCJA UŻYTKOWANIA NAWIEWNIKA CIŚNIENIOWEGO AMO

The contract of the contract of the contract of the contract of the contract of the contract of the contract of the contract of the contract of the contract of the contract of the contract of the contract of the contract o

 $(AMO)$ 

#### **Zastosowanie**  $\bullet$

Nawiewnik ciśnieniowy AMO jest urządzeniem umożliwiającym dopływ powietrza do pomieszczeń. Nawiewnik działa bezobsługowo. Nawiewnik nie wymaga zasilania.

## **Budowa**

Nawiewnik ciśnieniowy AMO składa się z:

- obudowy,  $\blacksquare$
- płytki mocującej,  $\blacksquare$
- regulatora przepływu (wewnątrz nawiewnika),

## Zasada działania

Nawiewniki wyposażone są w element regulujący wykonany z folii polietylenowej. Zapobiega on nadmiernemu wzrostowi wydajności przy rosnącym podciśnieniu (np. pod wpływem podmuchów wiatru). Jest to element stabilizujący przepływ. Nadmierny wzrost różnicy ciśnienia powoduje zmniejszenie przekroju otworów wlotowych i ograniczenie dopływu powietrza.

### Sposób montażu

Nawiewniki ciśnieniowe AMO montowane są w górnej części stolarki okiennej lub kasetach rolet.

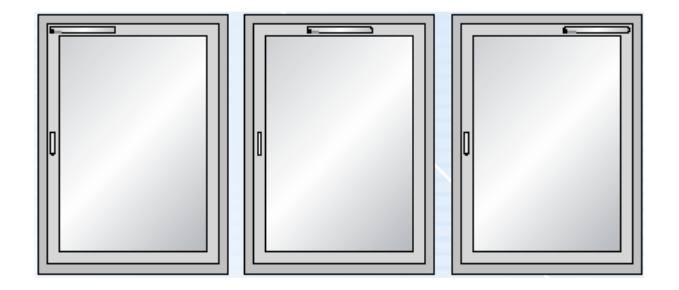

Przed zamontowaniem nawiewnika należy wykonać otwory określone w dokumentacji technicznej. Otwory wykonuje się w: Przylgach okiennych skrzydła i ościeżnicy - dla okien PVC W stolarce skrzydła (zalecane) lub ościeżnicy – dla okien drewnianych Kasecie roletv.

Nawiewnik AMO mocowany jest bezpośrednio do okna za pomocą wkrętów (nie wchodzą w skład zestawu).

#### Konserwacja  $\bullet$  .

Nawiewnik należy czyścić w miarę potrzeb.

Nie wolno używać żadnych środków żrących, płynów do czyszczenia oraz proszków. Wszystkie te substancje mogą zniszczyć plastikową obudowę oraz element regulujący. Nie należy zapychać, zaklejać ani w inny podobny sposób ograniczać przepływu powietrza – spowoduje to niewłaściwe działanie instalacji wentylacyjnej.